## **データ作成時の注意点**

❶ファイル名は半角英数文字を使用してください。(データ形式 :AI 形式 / バージョン IllustratorCC2015 以下) ❷フォントは、アウトライン化してください。

- ❸カラーは、CMYKモードで作成してください。
- ❹ハト目、マジックテープが付く際は、位置にご注意ください。
- ❺上下左右は、カットや縫製によりずれる恐れがありますので、端ギリギリには柄を配置しないでください。

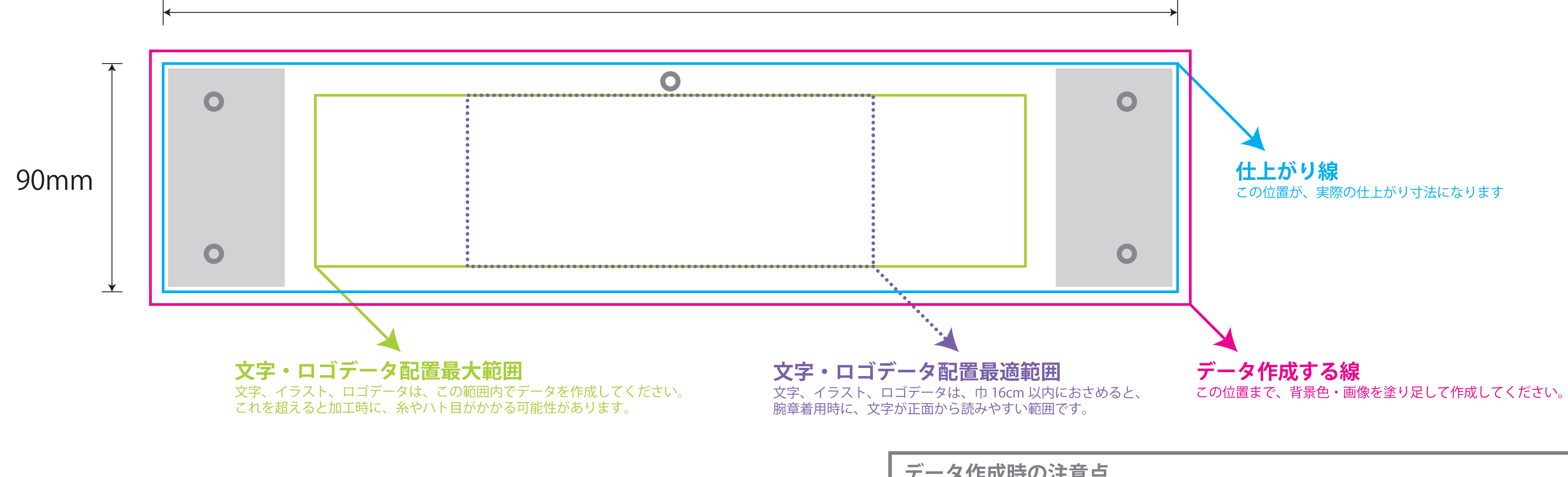

## 400mm